Министерство образования и молодежной политики Свердловской области Государственное автономное профессиональное образовательное учреждение Свердловской области «Екатеринбургский монтажный колледж»

**УТВЕРЖДАЮ** иректор EAHOV CO «EMK» Иистяков В.Н.  $\langle \langle 11 \rangle$ в ноября  $2021r$ .

## **ДОПОЛНИТЕЛЬНАЯ ПРОФЕССИОНАЛЬНАЯ ПРОГРАММА: ПРОГРАММА ПОВЫШЕНИЯ КВАЛИФИКАЦИИ** ОБЛАЧНЫЕ ТЕХНОЛОГИИ. ПАКЕТ СЕРВИСОВ GOOGLE APPS

**Направление подготовки (специальности):** 44.00.00 Образование и

педагогические науки

**Категория слушателей:** Преподаватели СПО/ВПО

## **Уровень квалификации:** 5

**Объем:** 36 академ. часов

**Срок:** 1 неделя

**Форма обучения:** Очная

**Организация процесса обучения:** непрерывно, с применением дистанционных образовательных технологий и электронного обучения

Екатеринбург, 2019

Google App - это множество гибких продуктов, которые могут быть успешно использованы любым пользователем. Цель курса –изучение работы с сервисами Google, которые позволят преподавателю автоматизировать свою деятельность по разным направлениям: формирование отчетов, сбор статистики, формирование докладов.

Для обучения по программе необходимым условием является наличие аккаунта , который обеспечивает доступ ко всем программам и службам Google, включая Gmail. Поэтому если вы до сих пор не имеете аккаунт Google, то мы его создадим!

Разработчик(и): Грибова Анна Владимировна Преподаватель

<span id="page-2-0"></span>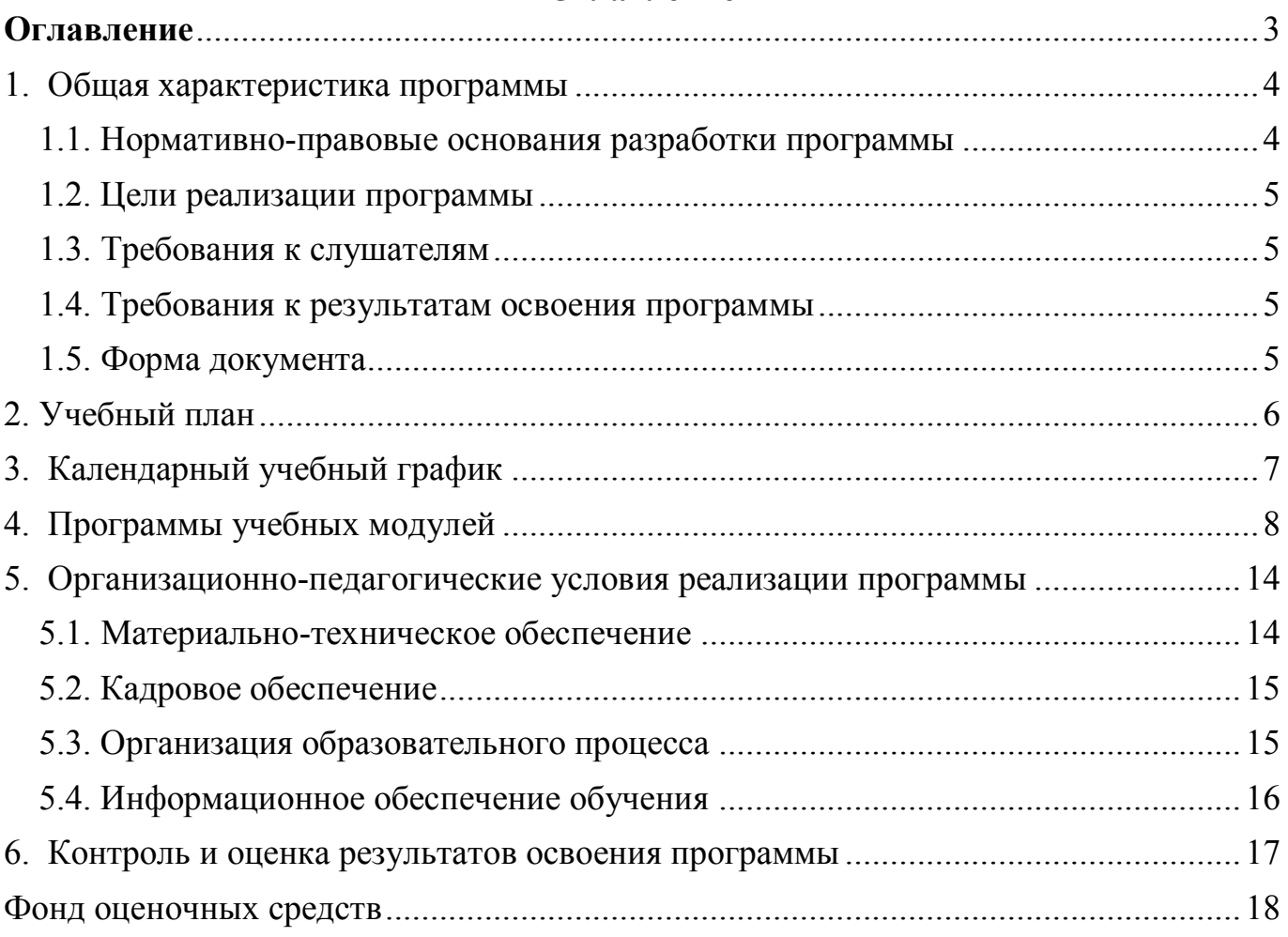

## Оглавление

#### <span id="page-3-1"></span><span id="page-3-0"></span>**1. Общая характеристика программы**

#### **1.1. Нормативно-правовые основания разработки программы**

Нормативно- правовую основу разработки программы составляют: Курс разработан с учетом требований :

 Федерального закона от 29.12.2012 № 273-ФЗ «Об образовании в Российской Федерации»;

 Приказа Министерства образования и науки Российской Федерации от 23.08.2017 № 816 «Об утверждении Порядка применения организациями, осуществляющими образовательную деятельность, электронного обучения, дистанционных образовательных технологий при реализации образовательных программ»;

 Приказа Министерства образования и науки Российской Федерации от 20.01.2014 № 22 «Об утверждении перечней профессий и специальностей среднего профессионального образования, реализация образовательных программ по которым не допускается с применением исключительно электронного обучения, дистанционных образовательных технологий»;

 Приказа Министерства образования и науки Российской Федерации от 14.07.2013 № 464 «Об утверждении порядка организации и осуществления образовательной деятельности по образовательным программам среднего профессионального образования»;

 Приказа Министерства просвещения Российской Федерации от 17.03.2020 № 103 «Об утверждении временного порядка сопровождения реализации образовательных программ начального общего, основного общего, среднего общего образования, образовательных программ среднего профессионального образования и дополнительных общеобразовательных программ с применением электронного обучения и дистанционных образовательных технологий»;

 Письмо от 24 июня 2014г. № АК-1666/05 "Об установлении соответствий при утверждении новых перечней профессий, специальностей и направлений

4

подготовки указанным в предыдущих перечнях профессий, специальностей и направлений подготовки";

 Методические рекомендации по реализации дополнительных профессиональных программ с использованием дистанционных образовательных технологий, электронного обучения и в сетевой форме (от 21.04.2015 г. № ВК-1013/06)

### <span id="page-4-0"></span>**1.2. Цели реализации программы**

Цель изучения курса: научиться применять пакет сервисов Google в профессиональной работе

### <span id="page-4-1"></span>**1.3. Требования к слушателям**

Преподаватели; Лица, имеющие СПО/ВПО

#### <span id="page-4-2"></span>**1.4. Требования к результатам освоения программы**

Результатом освоения программы является освоение следующих профессиональных и общих компетенций:

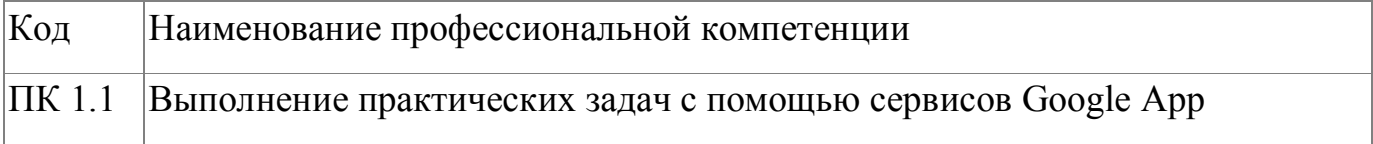

#### <span id="page-4-3"></span>**1.5. Форма документа**

По результатам освоения программы выдается: Удостоверение о повышении квалификации

## 2. Учебный план

<span id="page-5-0"></span>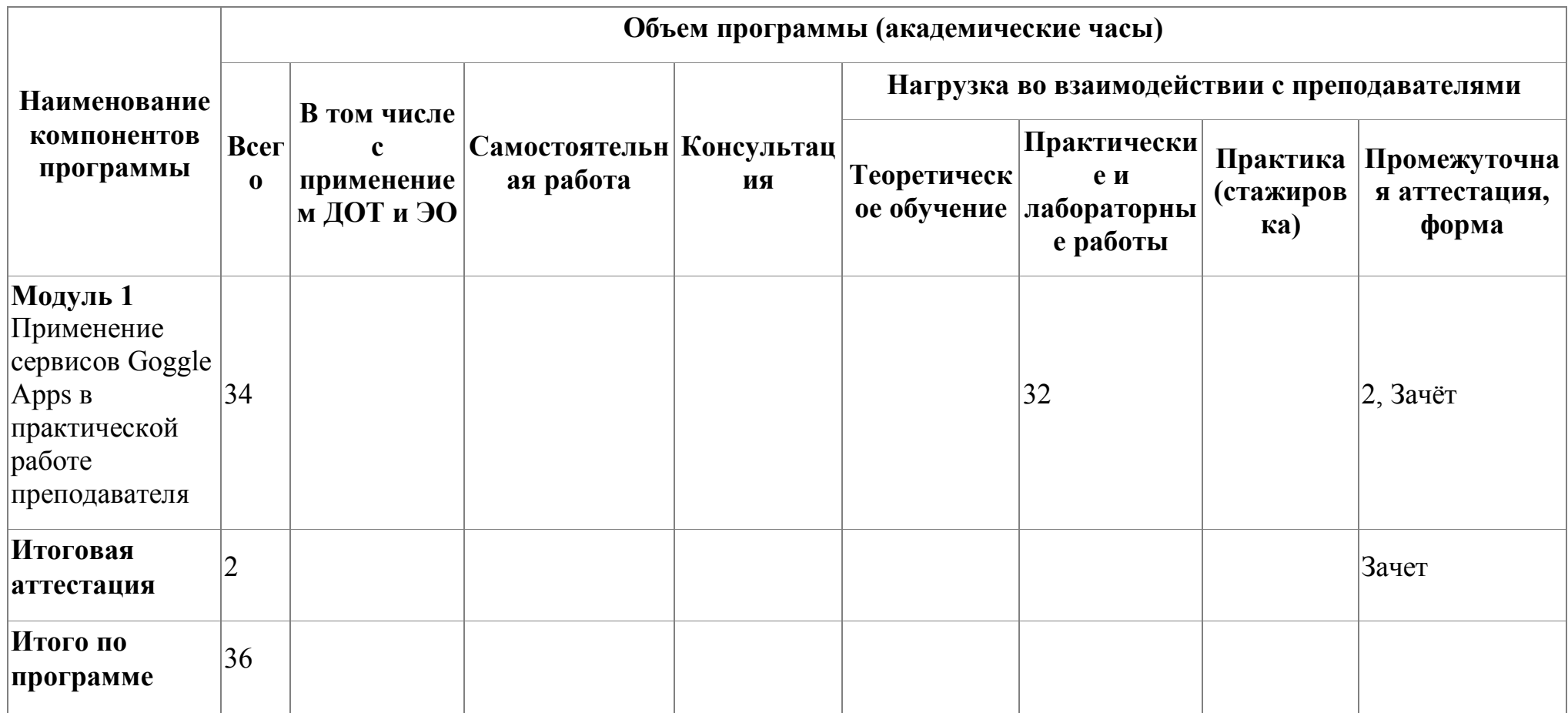

# **3. Календарный учебный график**

<span id="page-6-0"></span>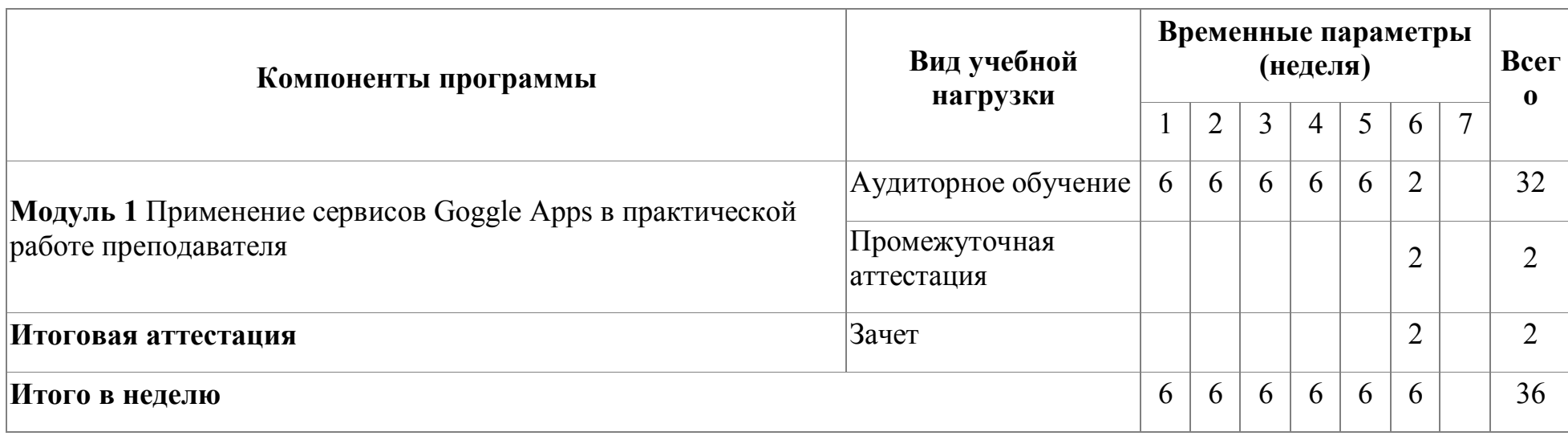

## <span id="page-7-0"></span>4. Программы учебных модулей

# 4.1. Модуль 1. Применение сервисов Goggle Apps в практической работе преподавателя

Модуль направлен на изучение сервисов Google App, которые позволят преподавателю автоматизировать свою деятельность по разным направлениям: формирование отчетов, сбор статистики, формирование докладов.

## 4.1.1. Цели реализации модуля

Цель курса -изучение работы с основными сервисами Google, а также возможность их применения в практической работе преподавателя

### 4.1.2. Требования к результатам освоения модуля

Результатом освоения модуля является освоение следующих профессиональных и общих компетенций:

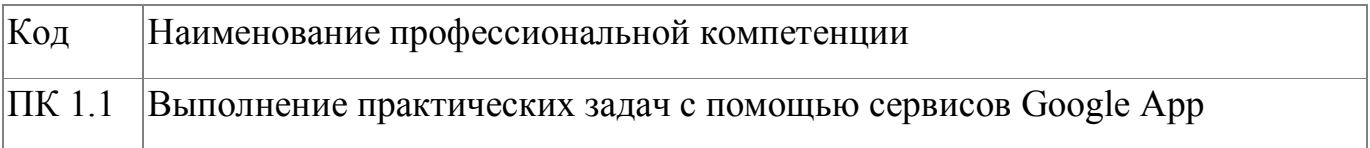

В результате освоения модуля слушатель должен:

### - иметь практический опыт:

- работы с сервисом Google-таблицы;  $\bullet$
- работы с сервисом Google-документы;  $\bullet$
- работы с сервисом Google-формы;  $\bullet$
- работы с сервисом Google-презентации;  $\bullet$
- работы с сервисом Google Meet;
- работы с сервисом Google диск;  $\bullet$
- работы с сервисом Google-сайты  $\bullet$

- знать:

- приемы работы с сервисами Google App;
- приемы совместной работы несколькими пользователями

### **- уметь:**

- применять сервис Google-таблицы в профессиональной деятельности;
- применять сервис Google-документы в профессиональной деятельности;
- применять сервис Google-формы в профессиональной деятельности;
- применять сервис Google-презентации в профессиональной деятельности;
- применять сервис Google Meet в профессиональной деятельности;
- применять сервис Google диск в профессиональной деятельности;
- применять сервис Google-сайты в профессиональной деятельности;

### **4.1.3. Программа модуля**

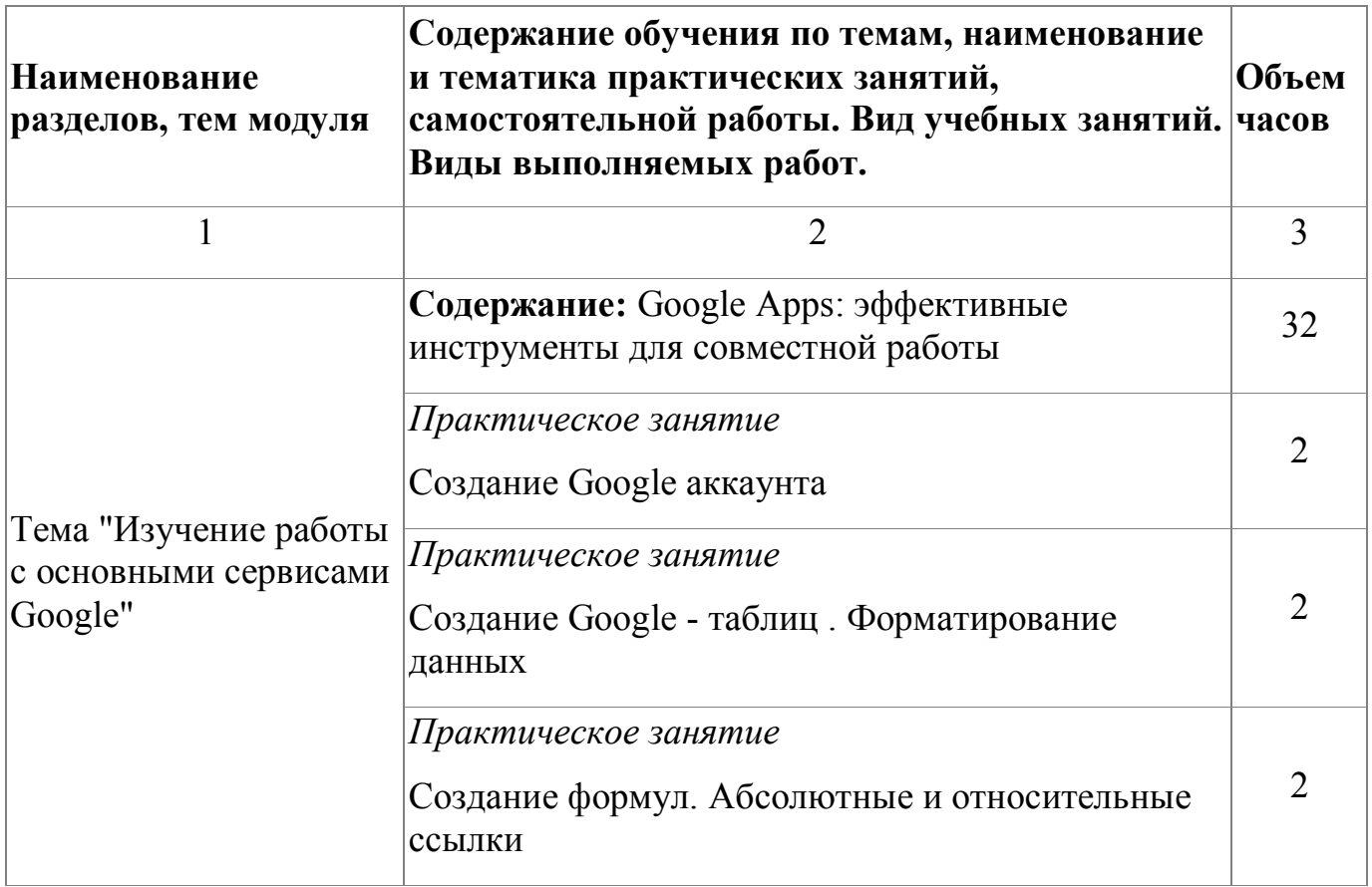

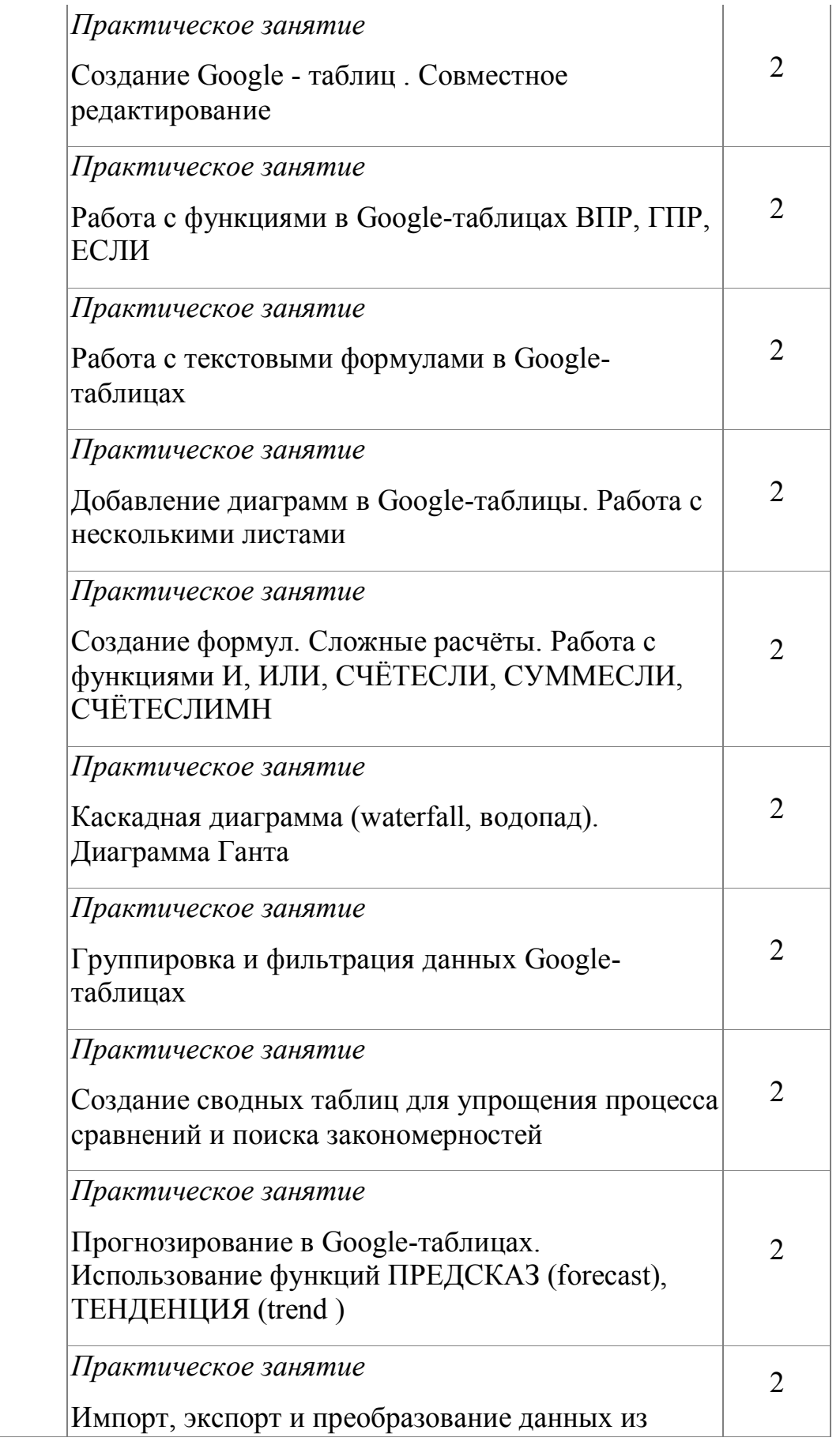

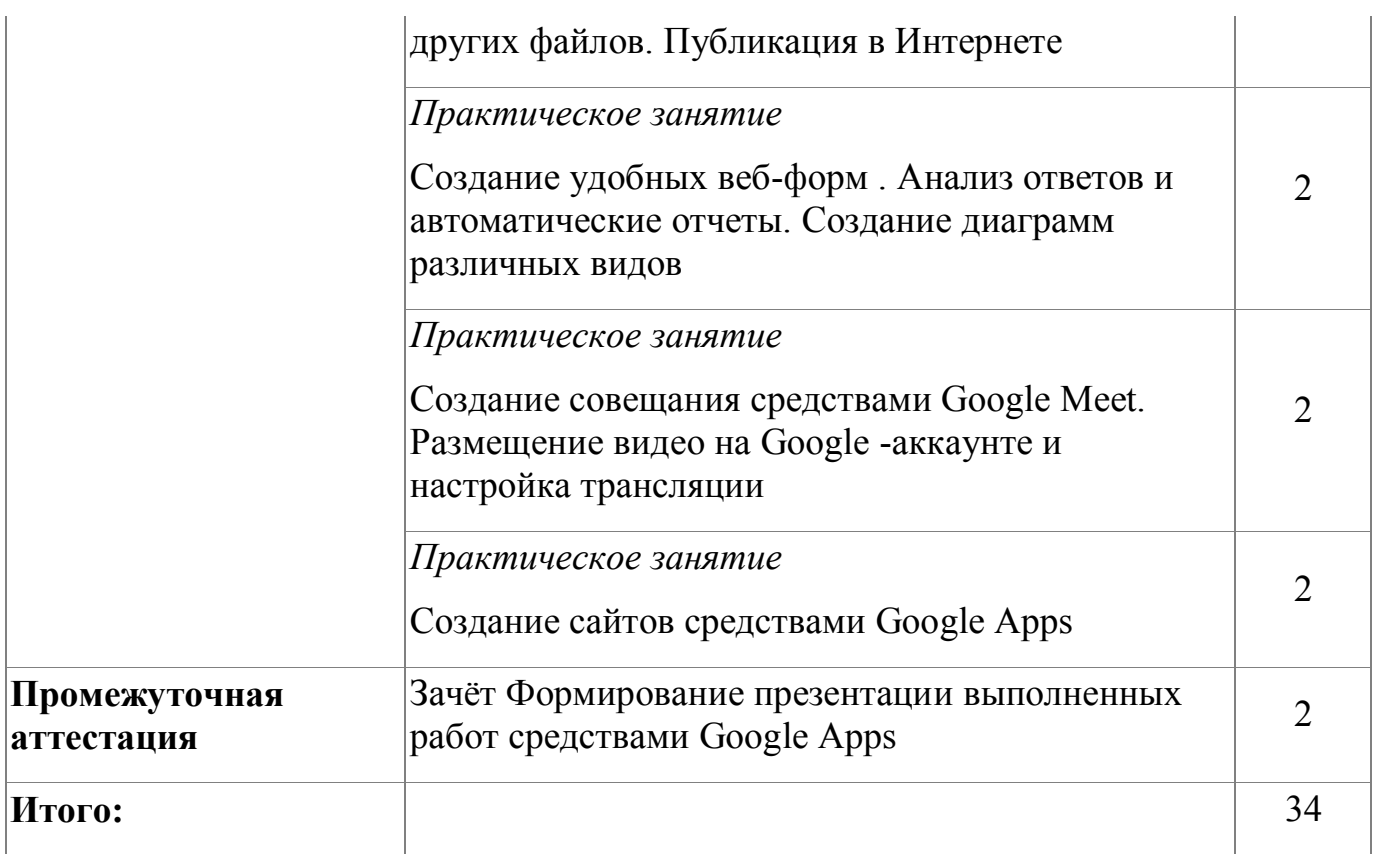

# **4.1.4. Материально-техническое обеспечение**

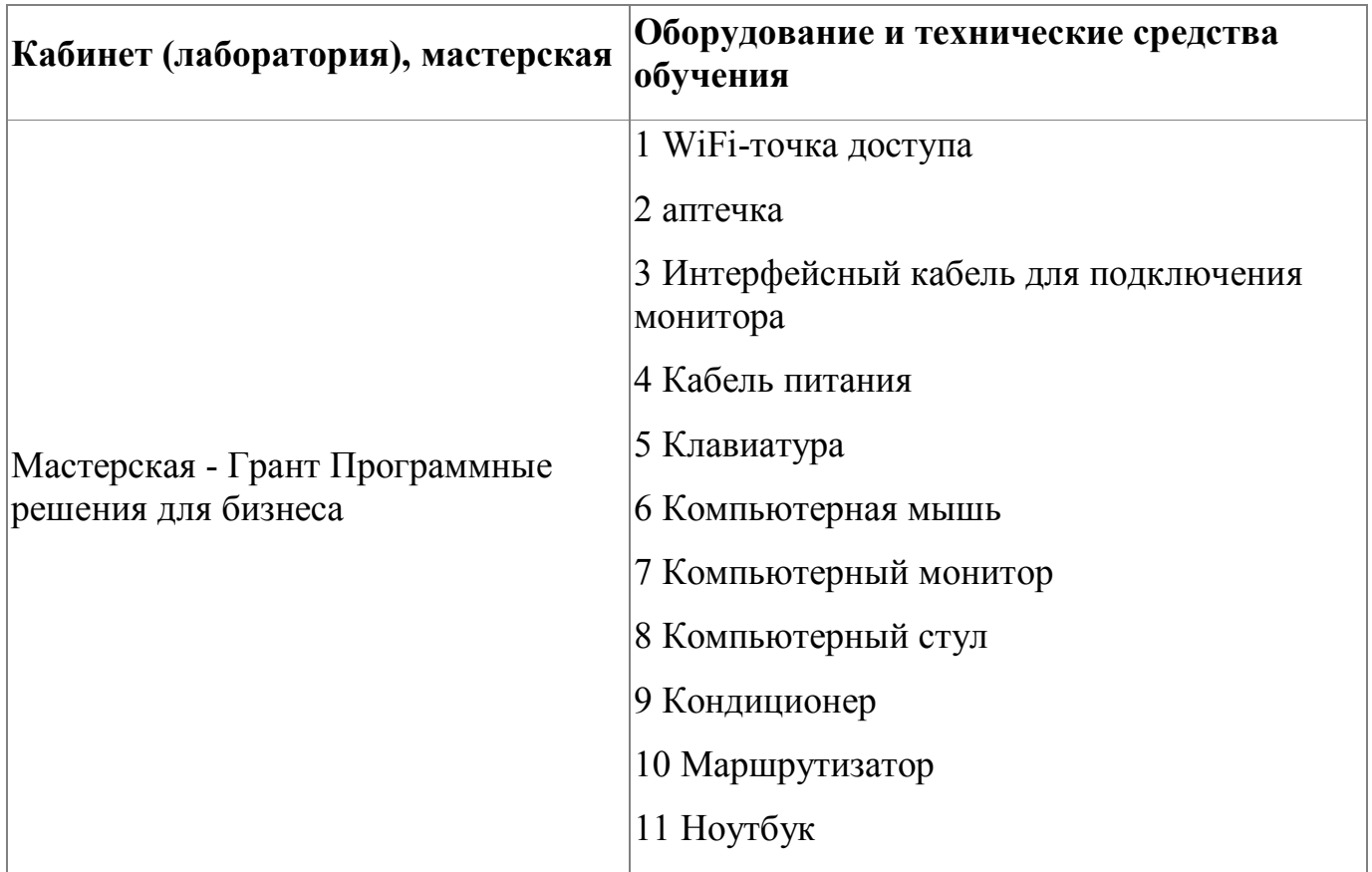

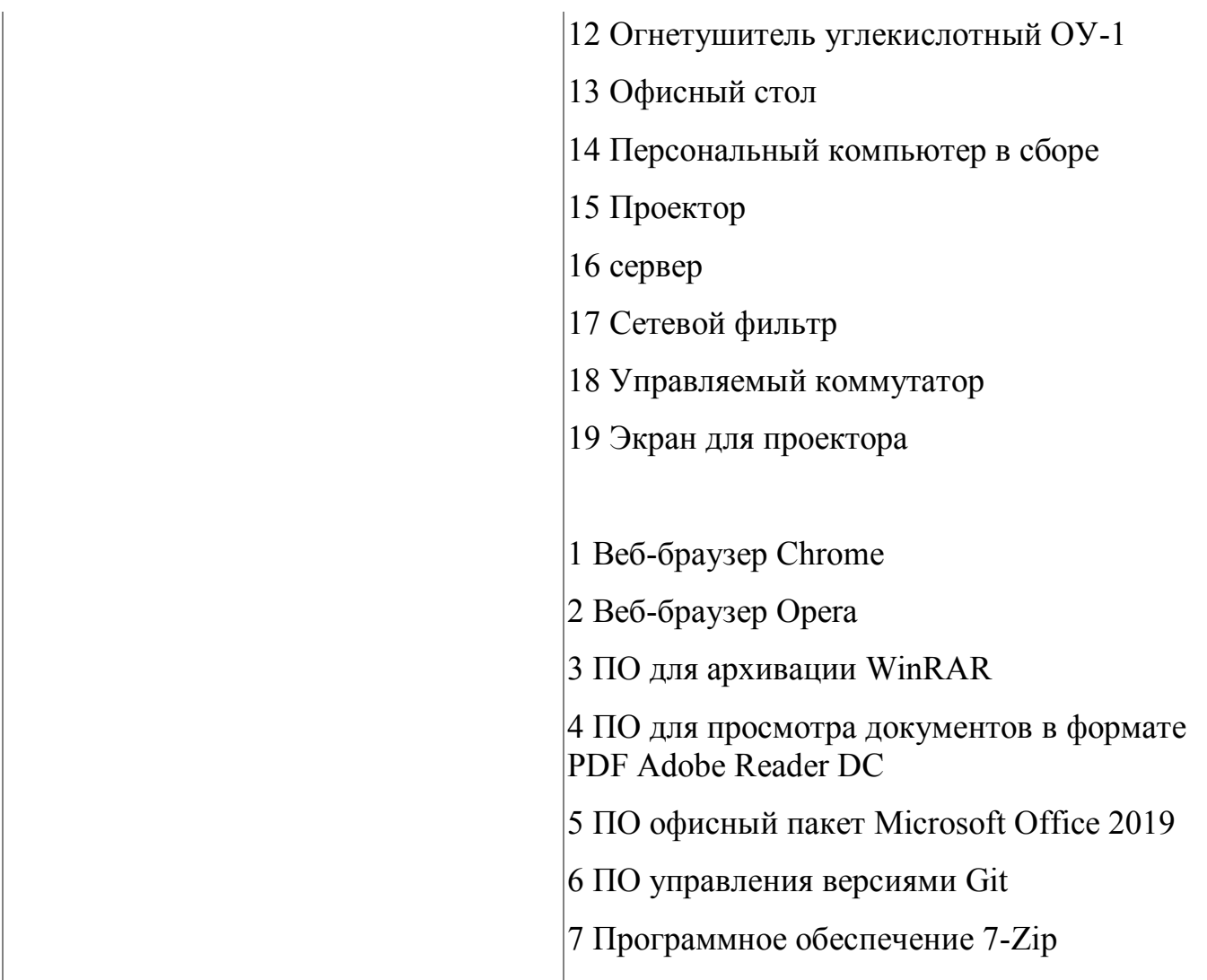

### **4.1.5. Кадровое обеспечение**

К обучению по модулю привлечены работники, имеющие высшую квалификационную категорию, с опытом работы не менее 18 лет. Уровень образования - высшее. Количество ППС (физических лиц), привлеченных для реализации программы -2 чел. Из них: Сертифицированных экспертов-мастеров Ворлдскиллс по соответствующей компетенции - 1 чел. Экспертов с правом оценки демонстрационного экзамена по стандартам Ворлдскиллс- 2 чел.

### **4.1.6. Организация образовательного процесса**

Сопровождение обучения ведется с помощью системы дистанционного обучения (СДО). Обучающимся предлагается изучить видеокурс по использованию сервисов Google . Курс СДО включает набор практических заданий, представляет собой

тематически завершенный, структурированный учебный материал, который предназначен для организации самостоятельной работы и используется в качестве веб-поддержки курса.

## **4.1.7. Информационное обеспечение обучения**

Основная литература:

1. Эффективные инструменты для общения и совместной работы [Электронный ресурс] .- Режим доступа: https://workspace.google.com/

Электронные и интернет-ресурсы:

1. Эффективные инструменты для общения и совместной работы [Электронный ресурс] .- Режим доступа: https://workspace.google.com/

### **4.1.8. Контроль и оценка результатов освоения модуля**

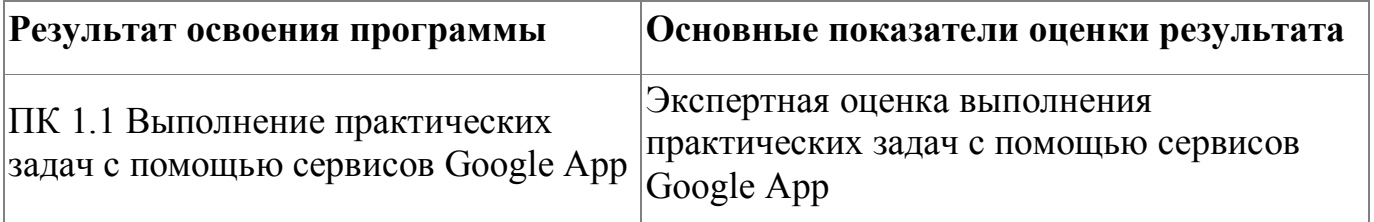

Форма и вид аттестации по модулю:

Текущий контроль результатов осуществляется преподавателем в процессе проведения теоретических и практических занятий. Промежуточная аттестация по модулю предназначена для оценки освоения слушателем разделов, тем программы и проводится в виде зачета. З Фонд оценочных средств по программе представлен в Приложении 1. Зачетное задание рассчитано на 2 академических часа .

# <span id="page-13-0"></span>**5. Организационно-педагогические условия реализации программы**

# <span id="page-13-1"></span>**5.1. Материально-техническое обеспечение**

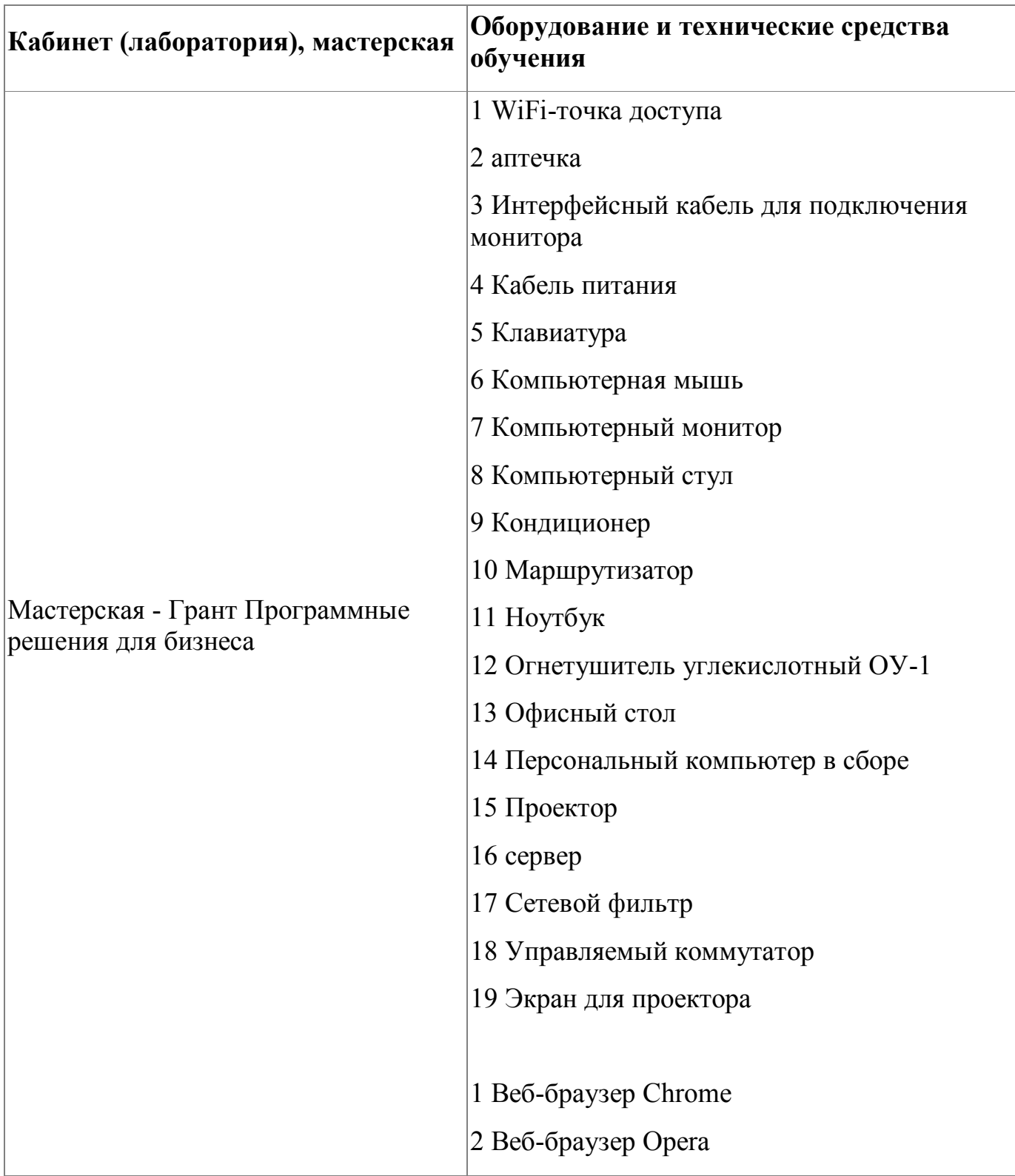

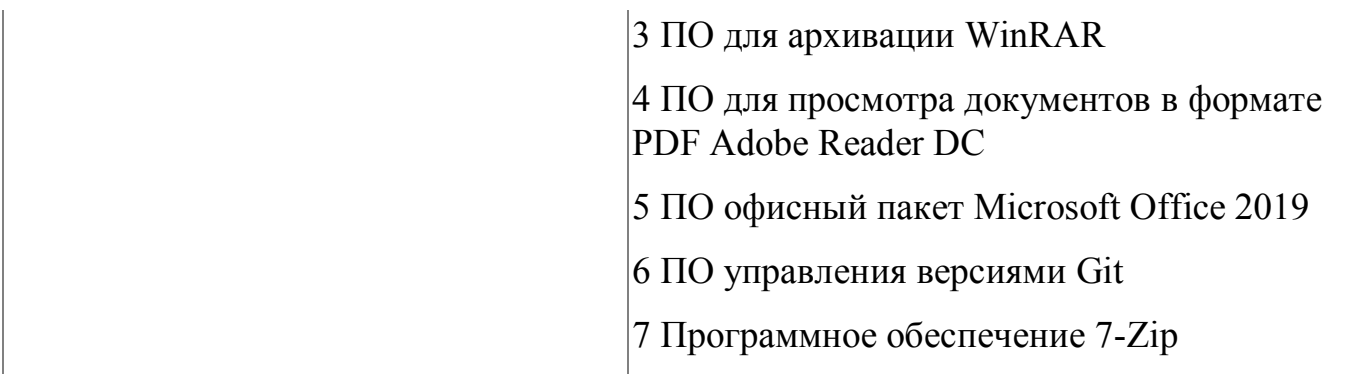

### <span id="page-14-0"></span>**5.2. Кадровое обеспечение**

К обучению по модулю привлечены работники, имеющие высшую квалификационную категорию, с опытом работы не менее 18 лет. Уровень образования - высшее. Количество ППС (физических лиц), привлеченных для реализации программы -2 чел. Из них: Сертифицированных экспертов-мастеров Ворлдскиллс по соответствующей компетенции - 1 чел. Экспертов с правом оценки демонстрационного экзамена по стандартам Ворлдскиллс- 2 чел.

### <span id="page-14-1"></span>**5.3. Организация образовательного процесса**

Сопровождение обучения ведется с помощью системы дистанционного обучения (СДО). Обучающимся предлагается изучить видеокурс по работе с сервисами Google. Курс СДО включает набор практических заданий, представляет собой тематически завершенный, структурированный учебный материал, который предназначен для организации самостоятельной работы и используется в качестве веб-поддержки курса. Занятия по программе проводятся в специализированной мастерской "Программные решения для бизнеса", которая оснащается современным оборудованием и инструментарием.

Консультационные мероприятия проходят в обязательном порядке, по желанию слушателей. Предусмотрены следующие виды учебных занятий: мастерклассы, практические занятия, занятия с применением дистанционных технологий . Формы организации деятельности обучающихся: групповые, индивидуальные,

индивидуально-групповые, дистанционные. Используемые технологии обучения: лекционные, блочно-модульные, дистанционные. При обучении используются основные методы организации и осуществления учебно-познавательной работы, такие как словесные, наглядные, практические. При этом в процессе обучения все методы реализуются в теснейшей взаимосвязи.

## <span id="page-15-0"></span>**5.4. Информационное обеспечение обучения**

Основная литература:

1. Эффективные инструменты для общения и совместной работы [Электронный ресурс] .- Режим доступа: https://workspace.google.com/

## <span id="page-16-0"></span>**6. Контроль и оценка результатов освоения программы**

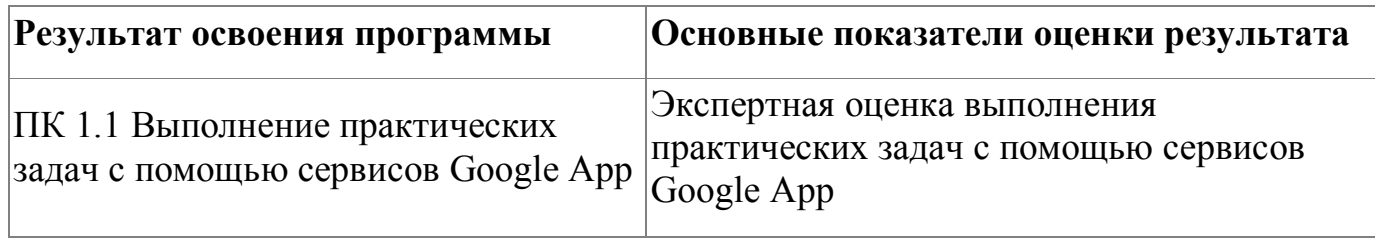

Контроль и оценка результатов освоения программы:

Зачетное занятие рассчитано на презентацию работ, выполненных во время обучения по программе.

Итоговая аттестация по программе: Зачет, Презентация выполненных проектов.

« $\qquad \qquad$  »  $\qquad \qquad$  20  $\qquad \qquad$  Γ.

<span id="page-17-0"></span>**Фонд оценочных средств**

Приложение №1

## **Фонд оценочных средств**

для проведения аттестации

по модулю: «Применение сервисов Goggle Apps в практической работе преподавателя»

г.Екатеринбург, 2019

### **Комплект оценочных средств**

### УСЛОВИЯ ВЫПОЛНЕНИЯ ЗАДАНИЯ

1. Место выполнения задания: мастерская «Программные решения для бизнеса»

2. Максимальное время выполнения задания: 2 академических часа

### ЗАДАНИЕ

Необходимо создать сайт преподавателя средствами Google Site, содержащий следующие страницы:

- 1. Визитка (Место работы, должность, стаж, образование, грамоты);
- 2. Классное руководство (фотографии ребят, совместная деятельность);
- 3. Коллегам (перечень методических разработок)
- 4. Ученикам (навигатор подготовки по предметам)